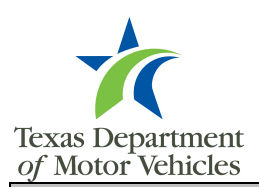

## **eLearning User Account Form**

 Use this form for all eLearning user account additions, deletions or changes to

the reporting administrator designation.

## **Instructions**

 This form should be used for all eLearning user account additions, deletions or changes to the reporting administrator designation. For your convenience, this is a fillable form that can be easily populated on your computer. Submit forms via email to TxDMV-Learning@TxDMV.gov.

The number of eLearning user accounts provided at state expense is based on the number of TxDMV-issued workstations.

Each TxDMV-issued workstation is entitled to one eLearning user account, which represents a county's **Base Accounts**.

 Counties with 1-19 workstations will receive one additional eLearning account, and counties with 20 or more workstations will receive an additional 10% eLearning accounts, which represents a county's **Additional Accounts**.

## **Base Accounts + Additional Accounts = Total Accounts at State Expense**

 Counties with more than the Total Accounts at State Expense will be required to pay \$9 for each additional eLearning account.

## **Pleas**e **note the following information when submitting this form:**

- Complete the applicable sections (except for the Tablulation section) and submit via email to TxDMV-Learning@TxDMV.gov .
- **Form must be signed** (the signature serves as the county's acceptance of any account fees owed).
- We will make the requested edits and complete the Tabulation Section.
- We will send you a confirmation email that includes any account fees owed (any fees incurred will be invoiced the following fiscal year).

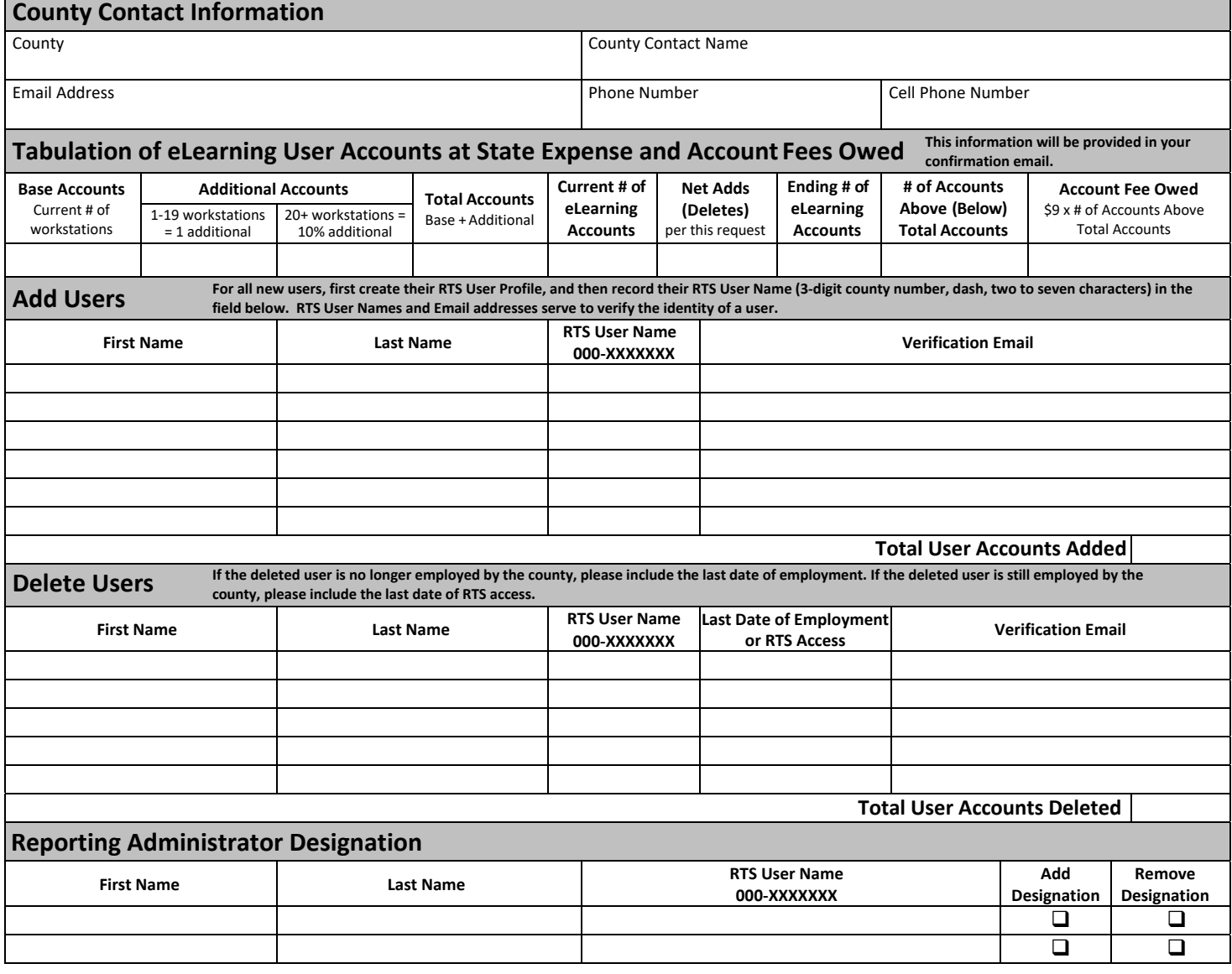

 **I have the authority on behalf of County to approve any eLearning Account Fees Owed.**